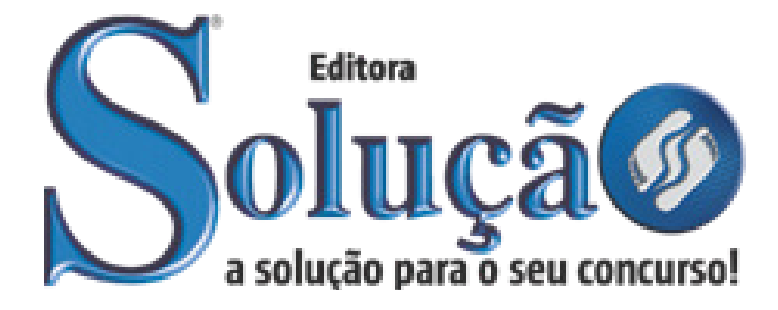

SL-062MA-21 CÓD: 7908433205111

# CALDAS-MG PREFEITURA MUNICIPAL DE CALDAS ESTADO DE MINAS GERAIS

# Monitor de Ensino Especial

**CONCURSO PÚBLICO DE PROVAS E TÍTULOS CP Nº 01/2021**

# *Língua Portuguesa*

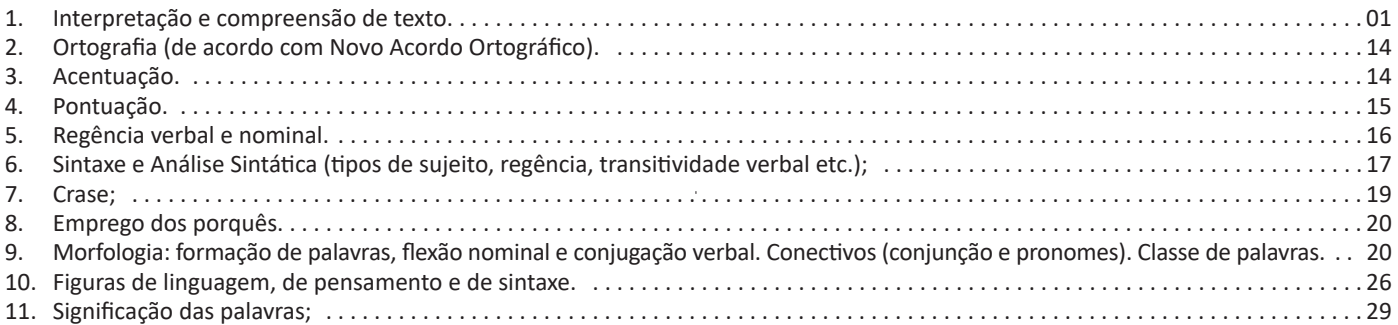

# *Matemática*

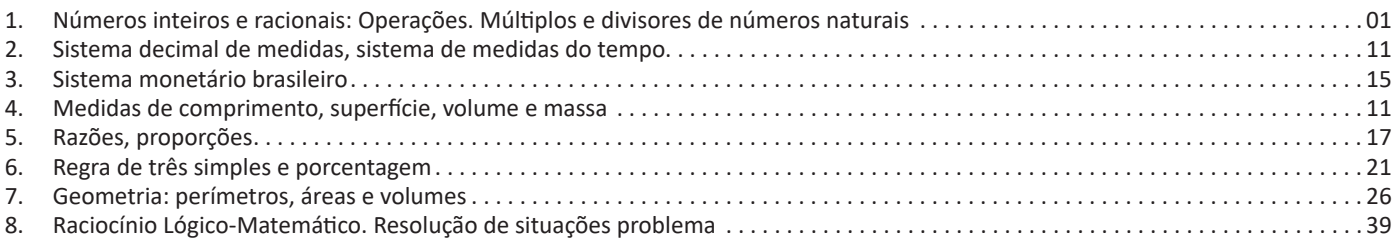

# *Informática*

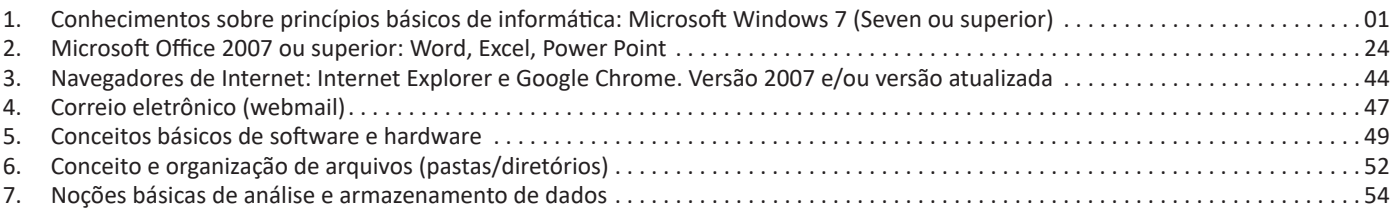

# *Conhecimentos Específicos Monitor de Ensino Especial*

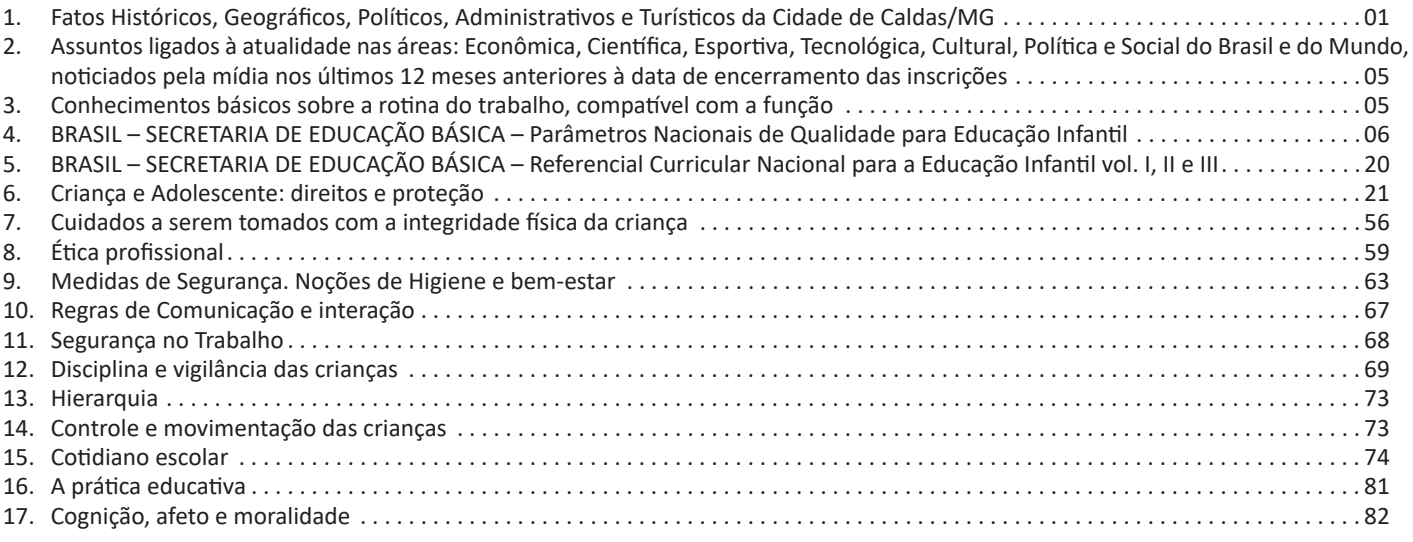

# ÍNDICE

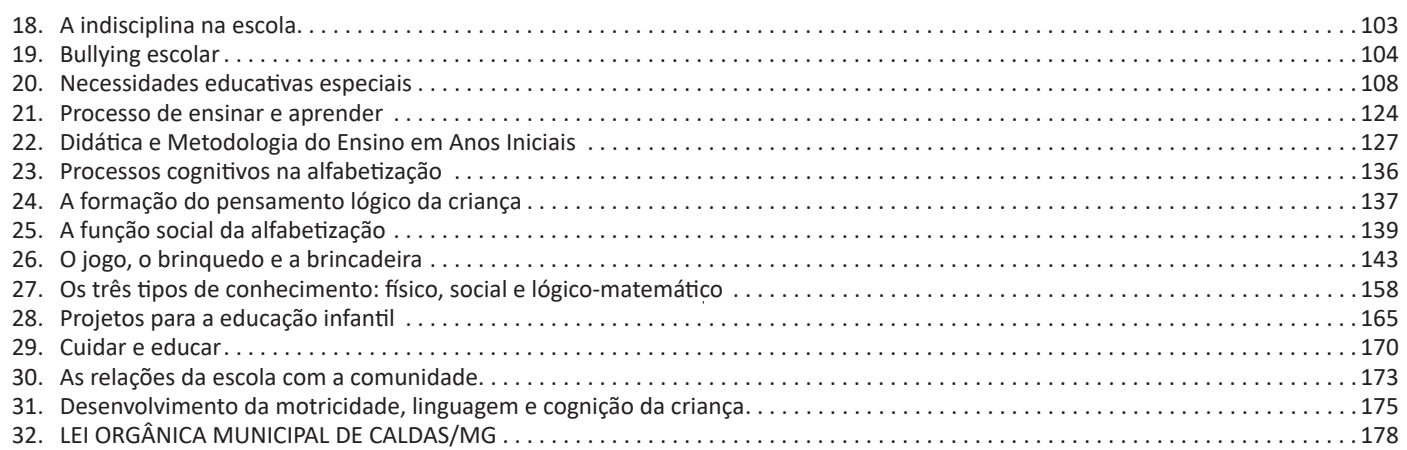

# LÍNGUA PORTUGUESA

# **INTERPRETAÇÃO E COMPREENSÃO DE TEXTO**

### **Compreensão e interpretação de textos**

Chegamos, agora, em um ponto muito importante para todo o seu estudo: a interpretação de textos. Desenvolver essa habilidade é essencial e pode ser um diferencial para a realização de uma boa prova de qualquer área do conhecimento.

Mas você sabe a diferença entre compreensão e interpretação? A **compreensão** é quando você entende o que o texto diz de forma explícita, aquilo que está na superfície do texto.

Quando Jorge fumava, ele era infeliz.

Por meio dessa frase, podemos entender que houve um tempo que Jorge era infeliz, devido ao cigarro.

A **interpretação** é quando você entende o que está implícito, nas entrelinhas, aquilo que está de modo mais profundo no texto ou que faça com que você realize inferências.

Quando Jorge fumava, ele era infeliz.

Já compreendemos que Jorge era infeliz quando fumava, mas podemos interpretar que Jorge parou de fumar e que agora é feliz. Percebeu a diferença?

# **Tipos de Linguagem**

Existem três tipos de linguagem que precisamos saber para que facilite a interpretação de textos.

• Linguagem Verbal é aquela que utiliza somente palavras. Ela pode ser escrita ou oral.

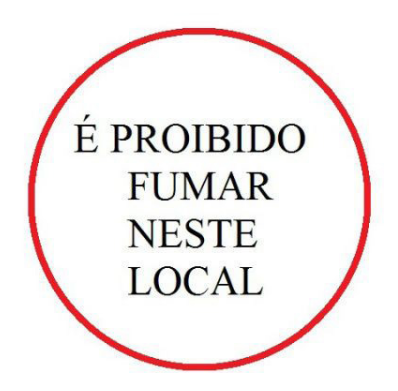

• Linguagem não-verbal é aquela que utiliza somente imagens, fotos, gestos... não há presença de nenhuma palavra.

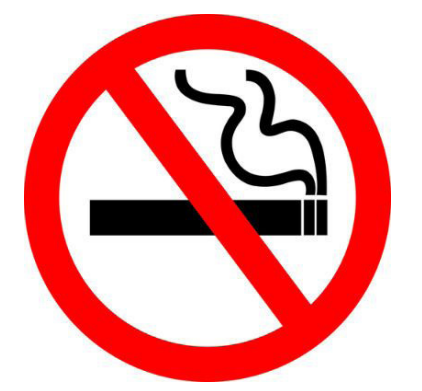

• Linguagem Mista (ou híbrida) é aquele que utiliza tanto as palavras quanto as imagens. Ou seja, é a junção da linguagem verbal com a não-verbal.

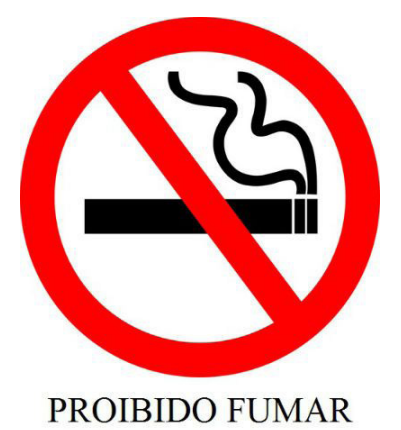

Além de saber desses conceitos, é importante sabermos identificar quando um texto é baseado em outro. O nome que damos a este processo é intertextualidade.

#### **Interpretação de Texto**

Interpretar um texto quer dizer dar sentido, inferir, chegar a uma conclusão do que se lê. A interpretação é muito ligada ao subentendido. Sendo assim, ela trabalha com o que se pode deduzir de um texto.

A interpretação implica a mobilização dos conhecimentos prévios que cada pessoa possui antes da leitura de um determinado texto, pressupõe que a aquisição do novo conteúdo lido estabeleça uma relação com a informação já possuída, o que leva ao crescimento do conhecimento do leitor, e espera que haja uma apreciação pessoal e crítica sobre a análise do novo conteúdo lido, afetando de alguma forma o leitor.

Sendo assim, podemos dizer que existem diferentes tipos de leitura: uma leitura prévia, uma leitura seletiva, uma leitura analítica e, por fim, uma leitura interpretativa.

É muito importante que você:

- Assista os mais diferenciados jornais sobre a sua cidade, estado, país e mundo;

- Se possível, procure por jornais escritos para saber de notícias (e também da estrutura das palavras para dar opiniões);

- Leia livros sobre diversos temas para sugar informações ortográficas, gramaticais e interpretativas;

- Procure estar sempre informado sobre os assuntos mais polêmicos;

- Procure debater ou conversar com diversas pessoas sobre qualquer tema para presenciar opiniões diversas das suas.

#### **Dicas para interpretar um texto:**

– Leia lentamente o texto todo.

No primeiro contato com o texto, o mais importante é tentar compreender o sentido global do texto e identificar o seu objetivo.

– Releia o texto quantas vezes forem necessárias.

Assim, será mais fácil identificar as ideias principais de cada parágrafo e compreender o desenvolvimento do texto.

– Sublinhe as ideias mais importantes.

Sublinhar apenas quando já se tiver uma boa noção da ideia principal e das ideias secundárias do texto.

– Separe fatos de opiniões.

O leitor precisa separar o que é um fato (verdadeiro, objetivo e comprovável) do que é uma opinião (pessoal, tendenciosa e mutável).

– Retorne ao texto sempre que necessário.

Além disso, é importante entender com cuidado e atenção os enunciados das questões.

– Reescreva o conteúdo lido.

Para uma melhor compreensão, podem ser feitos resumos, tópicos ou esquemas.

Além dessas dicas importantes, você também pode grifar palavras novas, e procurar seu significado para aumentar seu vocabulário, fazer atividades como caça-palavras, ou cruzadinhas são uma distração, mas também um aprendizado.

Não se esqueça, além da prática da leitura aprimorar a compreensão do texto e ajudar a aprovação, ela também estimula nossa imaginação, distrai, relaxa, informa, educa, atualiza, melhora nosso foco, cria perspectivas, nos torna reflexivos, pensantes, além de melhorar nossa habilidade de fala, de escrita e de memória.

Um texto para ser compreendido deve apresentar ideias seletas e organizadas, através dos parágrafos que é composto pela ideia central, argumentação e/ou desenvolvimento e a conclusão do texto.

O primeiro objetivo de uma interpretação de um texto é a identificação de sua ideia principal. A partir daí, localizam-se as ideias secundárias, ou fundamentações, as argumentações, ou explicações, que levem ao esclarecimento das questões apresentadas na prova.

Compreendido tudo isso, interpretar significa extrair um significado. Ou seja, a ideia está lá, às vezes escondida, e por isso o candidato só precisa entendê-la – e não a complementar com algum valor individual. Portanto, apegue-se tão somente ao texto, e nunca extrapole a visão dele.

# **IDENTIFICANDO O TEMA DE UM TEXTO**

O tema é a ideia principal do texto. É com base nessa ideia principal que o texto será desenvolvido. Para que você consiga identificar o tema de um texto, é necessário relacionar as diferentes informações de forma a construir o seu sentido global, ou seja, você precisa relacionar as múltiplas partes que compõem um todo significativo, que é o texto.

Em muitas situações, por exemplo, você foi estimulado a ler um texto por sentir-se atraído pela temática resumida no título. Pois o título cumpre uma função importante: antecipar informações sobre o assunto que será tratado no texto.

Em outras situações, você pode ter abandonado a leitura porque achou o título pouco atraente ou, ao contrário, sentiu-se atraído pelo título de um livro ou de um filme, por exemplo. É muito comum as pessoas se interessarem por temáticas diferentes, dependendo do sexo, da idade, escolaridade, profissão, preferências pessoais e experiência de mundo, entre outros fatores.

Mas, sobre que tema você gosta de ler? Esportes, namoro, sexualidade, tecnologia, ciências, jogos, novelas, moda, cuidados com o corpo? Perceba, portanto, que as temáticas são praticamente infinitas e saber reconhecer o tema de um texto é condição essencial para se tornar um leitor hábil. Vamos, então, começar nossos estudos?

Propomos, inicialmente, que você acompanhe um exercício bem simples, que, intuitivamente, todo leitor faz ao ler um texto: reconhecer o seu tema. Vamos ler o texto a seguir?

# **CACHORROS**

Os zoólogos acreditam que o cachorro se originou de uma espécie de lobo que vivia na Ásia. Depois os cães se juntaram aos seres humanos e se espalharam por quase todo o mundo. Essa amizade começou há uns 12 mil anos, no tempo em que as pessoas precisavam caçar para se alimentar. Os cachorros perceberam que, se não atacassem os humanos, podiam ficar perto deles e comer a comida que sobrava. Já os homens descobriram que os cachorros podiam ajudar a caçar, a cuidar de rebanhos e a tomar conta da casa, além de serem ótimos companheiros. Um colaborava com o outro e a parceria deu certo.

Ao ler apenas o título "Cachorros", você deduziu sobre o possível assunto abordado no texto. Embora você imagine que o texto vai falar sobre cães, você ainda não sabia exatamente o que ele falaria sobre cães. Repare que temos várias informações ao longo do texto: a hipótese dos zoólogos sobre a origem dos cães, a associação entre eles e os seres humanos, a disseminação dos cães pelo mundo, as vantagens da convivência entre cães e homens.

As informações que se relacionam com o tema chamamos de subtemas (ou ideias secundárias). Essas informações se integram, ou seja, todas elas caminham no sentido de estabelecer uma unidade de sentido. Portanto, pense: sobre o que exatamente esse texto fala? Qual seu assunto, qual seu tema? Certamente você chegou à conclusão de que o texto fala sobre a relação entre homens e cães. Se foi isso que você pensou, parabéns! Isso significa que você foi capaz de identificar o tema do texto!

*Fonte: https://portuguesrapido.com/tema-ideia-central-e-ideias- -secundarias/*

# **IDENTIFICAÇÃO DE EFEITOS DE IRONIA OU HUMOR EM TEXTOS VARIADOS**

# **Ironia**

Ironia *é o recurso pelo qual o emissor diz o contrário do que está pensando ou sentindo (ou por pudor em relação a si próprio ou com intenção depreciativa e sarcástica em relação a outrem).*

A ironia consiste na utilização de determinada palavra ou expressão que, em um outro contexto diferente do usual, ganha um novo sentido, gerando um efeito de humor.

Exemplo:

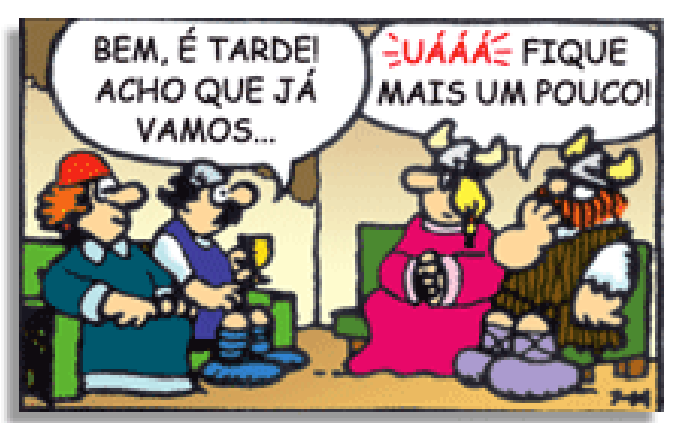

# LÍNGUA PORTUGUESA

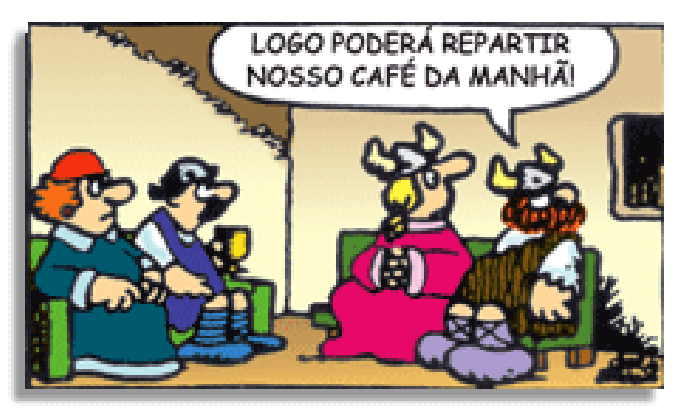

Na construção de um texto, ela pode aparecer em três modos: ironia verbal, ironia de situação e ironia dramática (ou satírica).

#### **Ironia verbal**

Ocorre quando se diz algo pretendendo expressar outro significado, normalmente oposto ao sentido literal. A expressão e a intenção são diferentes.

Exemplo: Você foi tão bem na prova! Tirou um zero incrível!

#### **Ironia de situação**

A intenção e resultado da ação não estão alinhados, ou seja, o resultado é contrário ao que se espera ou que se planeja.

Exemplo: Quando num texto literário uma personagem planeja uma ação, mas os resultados não saem como o esperado. No livro "Memórias Póstumas de Brás Cubas", de Machado de Assis, a personagem título tem obsessão por ficar conhecida. Ao longo da vida, tenta de muitas maneiras alcançar a notoriedade sem sucesso. Após a morte, a personagem se torna conhecida. A ironia é que planejou ficar famoso antes de morrer e se tornou famoso após a morte.

#### **Ironia dramática (ou satírica)**

A ironia dramática é um dos efeitos de sentido que ocorre nos textos literários quando a personagem tem a consciência de que suas ações não serão bem-sucedidas ou que está entrando por um caminho ruim, mas o leitor já tem essa consciência.

Exemplo: Em livros com narrador onisciente, que sabe tudo o que se passa na história com todas as personagens, é mais fácil aparecer esse tipo de ironia. A peça como Romeu e Julieta, por exemplo, se inicia com a fala que relata que os protagonistas da história irão morrer em decorrência do seu amor. As personagens agem ao longo da peça esperando conseguir atingir seus objetivos, mas a plateia já sabe que eles não serão bem-sucedidos.

#### **Humor**

Nesse caso, é muito comum a utilização de situações que pareçam cômicas ou surpreendentes para provocar o efeito de humor.

Situações cômicas ou potencialmente humorísticas compartilham da característica do efeito surpresa. O humor reside em ocorrer algo fora do esperado numa situação.

Há diversas situações em que o humor pode aparecer. Há as tirinhas e charges, que aliam texto e imagem para criar efeito cômico; há anedotas ou pequenos contos; e há as crônicas, frequentemente acessadas como forma de gerar o riso.

Os textos com finalidade humorística podem ser divididos em quatro categorias: anedotas, cartuns, tiras e charges.

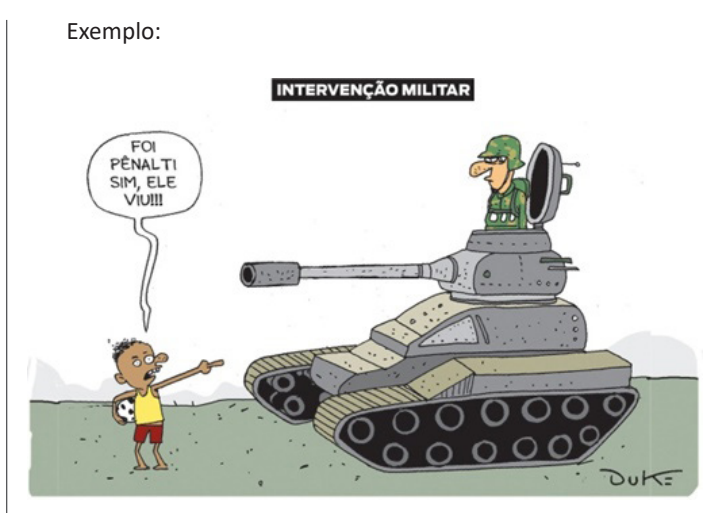

#### **ANÁLISE E A INTERPRETAÇÃO DO TEXTO SEGUNDO O GÊ-NERO EM QUE SE INSCREVE**

Compreender um texto trata da análise e decodificação do que de fato está escrito, seja das frases ou das ideias presentes. Interpretar um texto, está ligado às conclusões que se pode chegar ao conectar as ideias do texto com a realidade. Interpretação trabalha com a subjetividade, com o que se entendeu sobre o texto.

Interpretar um texto permite a compreensão de todo e qualquer texto ou discurso e se amplia no entendimento da sua ideia principal. Compreender relações semânticas é uma competência imprescindível no mercado de trabalho e nos estudos.

Quando não se sabe interpretar corretamente um texto pode- -se criar vários problemas, afetando não só o desenvolvimento profissional, mas também o desenvolvimento pessoal.

#### **Busca de sentidos**

Para a busca de sentidos do texto, pode-se retirar do mesmo os **tópicos frasais** presentes em cada parágrafo. Isso auxiliará na apreensão do conteúdo exposto.

Isso porque é ali que se fazem necessários, estabelecem uma relação hierárquica do pensamento defendido, retomando ideias já citadas ou apresentando novos conceitos.

Por fim, concentre-se nas ideias que realmente foram explicitadas pelo autor. Textos argumentativos não costumam conceder espaço para divagações ou hipóteses, supostamente contidas nas entrelinhas. Deve-se ater às ideias do autor, o que não quer dizer que o leitor precise ficar preso na superfície do texto, mas é fundamental que não sejam criadas suposições vagas e inespecíficas.

#### **Importância da interpretação**

A prática da leitura, seja por prazer, para estudar ou para se informar, aprimora o vocabulário e dinamiza o raciocínio e a interpretação. A leitura, além de favorecer o aprendizado de conteúdos específicos, aprimora a escrita.

Uma interpretação de texto assertiva depende de inúmeros fatores. Muitas vezes, apressados, descuidamo-nos dos detalhes presentes em um texto, achamos que apenas uma leitura já se faz suficiente. Interpretar exige paciência e, por isso, sempre releia o texto, pois a segunda leitura pode apresentar aspectos surpreendentes que não foram observados previamente. Para auxiliar na busca de sentidos do texto, pode-se também retirar dele os **tópicos frasais** presentes em cada parágrafo, isso certamente auxiliará na apreensão do conteúdo exposto. Lembre-se de que os parágrafos não estão organizados, pelo menos em um bom texto, de maneira aleatória, se estão no lugar que estão, é porque ali se fazem necessários, estabelecendo uma relação hierárquica do pensamento defendido. retomando ideias já citadas ou apresentando novos conceitos.

# LÍNGUA PORTUGUESA

Concentre-se nas ideias que de fato foram explicitadas pelo autor: os textos argumentativos não costumam conceder espaço para divagações ou hipóteses, supostamente contidas nas entrelinhas. Devemos nos ater às ideias do autor, isso não quer dizer que você precise ficar preso na superfície do texto, mas é fundamental que não criemos, à revelia do autor, suposições vagas e inespecíficas. Ler com atenção é um exercício que deve ser praticado à exaustão, assim como uma técnica, que fará de nós leitores proficientes.

#### **Diferença entre compreensão e interpretação**

A compreensão de um texto é fazer uma análise objetiva do texto e verificar o que realmente está escrito nele. Já a interpretação imagina o que as ideias do texto têm a ver com a realidade. O leitor tira conclusões subjetivas do texto.

#### **Gêneros Discursivos**

**Romance:** descrição longa de ações e sentimentos de personagens fictícios, podendo ser de comparação com a realidade ou totalmente irreal. A diferença principal entre um romance e uma novela é a extensão do texto, ou seja, o romance é mais longo. No romance nós temos uma história central e várias histórias secundárias.

**Conto**: obra de ficção onde é criado seres e locais totalmente imaginário. Com linguagem linear e curta, envolve poucas personagens, que geralmente se movimentam em torno de uma única ação, dada em um só espaço, eixo temático e conflito. Suas ações encaminham-se diretamente para um desfecho.

**Novela:** muito parecida com o conto e o romance, diferenciado por sua extensão. Ela fica entre o conto e o romance, e tem a história principal, mas também tem várias histórias secundárias. O tempo na novela é baseada no calendário. O tempo e local são definidos pelas histórias dos personagens. A história (enredo) tem um ritmo mais acelerado do que a do romance por ter um texto mais curto.

**Crônica**: texto que narra o cotidiano das pessoas, situações que nós mesmos já vivemos e normalmente é utilizado a ironia para mostrar um outro lado da mesma história. Na crônica o tempo não é relevante e quando é citado, geralmente são pequenos intervalos como horas ou mesmo minutos.

**Poesia**: apresenta um trabalho voltado para o estudo da linguagem, fazendo-o de maneira particular, refletindo o momento, a vida dos homens através de figuras que possibilitam a criação de imagens.

**Editorial**: texto dissertativo argumentativo onde expressa a opinião do editor através de argumentos e fatos sobre um assunto que está sendo muito comentado (polêmico). Sua intenção é convencer o leitor a concordar com ele.

**Entrevista**: texto expositivo e é marcado pela conversa de um entrevistador e um entrevistado para a obtenção de informações. Tem como principal característica transmitir a opinião de pessoas de destaque sobre algum assunto de interesse.

**Cantiga de roda**: gênero empírico, que na escola se materializa em uma concretude da realidade. A cantiga de roda permite as crianças terem mais sentido em relação a leitura e escrita, ajudando os professores a identificar o nível de alfabetização delas.

**Receita: t**exto instrucional e injuntivo que tem como objetivo de informar, aconselhar, ou seja, recomendam dando uma certa liberdade para quem recebe a informação.

#### **DISTINÇÃO DE FATO E OPINIÃO SOBRE ESSE FATO**

#### **Fato**

O fato é algo que aconteceu ou está acontecendo. A existência do fato pode ser constatada de modo indiscutível. O fato pode é uma coisa que aconteceu e pode ser comprovado de alguma maneira, através de algum documento, números, vídeo ou registro.

Exemplo de fato:

A mãe foi viajar.

#### **Interpretação**

É o ato de dar sentido ao fato, de entendê-lo. Interpretamos quando relacionamos fatos, os comparamos, buscamos suas causas, previmos suas consequências.

Entre o fato e sua interpretação há uma relação lógica: se apontamos uma causa ou consequência, é necessário que seja plausível. Se comparamos fatos, é preciso que suas semelhanças ou diferenças sejam detectáveis.

#### Exemplos de interpretação:

A mãe foi viajar porque considerou importante estudar em outro país.

A mãe foi viajar porque se preocupava mais com sua profissão do que com a filha.

#### **Opinião**

A opinião é a avaliação que se faz de um fato considerando um juízo de valor. É um julgamento que tem como base a interpretação que fazemos do fato.

Nossas opiniões costumam ser avaliadas pelo grau de coerência que mantêm com a interpretação do fato. É uma interpretação do fato, ou seja, um modo particular de olhar o fato. Esta opinião pode alterar de pessoa para pessoa devido a fatores socioculturais.

Exemplos de opiniões que podem decorrer das interpretações anteriores:

A mãe foi viajar porque considerou importante estudar em outro país. Ela tomou uma decisão acertada.

A mãe foi viajar porque se preocupava mais com sua profissão do que com a filha. Ela foi egoísta.

#### Muitas vezes, a interpretação já traz implícita uma opinião.

Por exemplo, quando se mencionam com ênfase consequências negativas que podem advir de um fato, se enaltecem previsões positivas ou se faz um comentário irônico na interpretação, já estamos expressando nosso julgamento.

É muito importante saber a diferença entre o fato e opinião, principalmente quando debatemos um tema polêmico ou quando analisamos um texto dissertativo.

#### Exemplo:

A mãe viajou e deixou a filha só. Nem deve estar se importando com o sofrimento da filha.

#### **ESTRUTURAÇÃO DO TEXTO E DOS PARÁGRAFOS**

Uma boa redação é dividida em ideias relacionadas entre si ajustadas a uma ideia central que norteia todo o pensamento do texto. Um dos maiores problemas nas redações é estruturar as ideias para fazer com que o leitor entenda o que foi dito no texto. Fazer uma estrutura no texto para poder guiar o seu pensamento e o do leitor.

# **NÚMEROS INTEIROS E RACIONAIS: OPERAÇÕES. MÚL-TIPLOS E DIVISORES DE NÚMEROS NATURAIS**

#### **Números Racionais**

Chama-se de número racional a todo número que pode ser expresso na forma  $\frac{a}{b}$ , onde a e b são inteiros quaisquer, com b≠0

São exemplos de números racionais: -12/51

-3 -(-3) -2,333...

As dízimas periódicas podem ser representadas por fração, portanto são consideradas números racionais. Como representar esses números?

**Representação Decimal das Frações**

Temos 2 possíveis casos para transformar frações em decimais

1º) Decimais exatos: quando dividirmos a fração, o número decimal terá um número finito de algarismos após a vírgula.

$$
\frac{1}{2} = 0.5
$$
  

$$
\frac{1}{4} = 0.25
$$
  

$$
\frac{3}{4} = 0.75
$$

2º) Terá um número infinito de algarismos após a vírgula, mas lembrando que a dízima deve ser periódica para ser número racional

**OBS:** período da dízima são os números que se repetem, se não repetir não é dízima periódica e assim números irracionais, que trataremos mais a frente.

$$
\frac{1}{3} = 0,333...
$$
  

$$
\frac{35}{99} = 0,353535...
$$
  

$$
\frac{105}{9} = 11,6666...
$$

#### **Representação Fracionária dos Números Decimais**

1ºcaso) Se for exato, conseguimos sempre transformar com o denominador seguido de zeros.

O número de zeros depende da casa decimal. Para uma casa, um zero (10) para duas casas, dois zeros(100) e assim por diante.

$$
0,3 = \frac{3}{10}
$$

$$
0,03 = \frac{3}{100}
$$

$$
0,003 = \frac{3}{1000}
$$

 $3,3=\frac{33}{10}$ 

2ºcaso) Se dízima periódica é um número racional, então como podemos transformar em fração?

#### **Exemplo 1**

Transforme a dízima 0, 333... .em fração

Sempre que precisar transformar, vamos chamar a dízima dada de x, ou seja

X=0,333...

10.

Se o período da dízima é de um algarismo, multiplicamos por

10x=3,333...

E então subtraímos: 10x-x=3,333...-0,333... 9x=3 X=3/9  $X = 1/3$ 

Agora, vamos fazer um exemplo com 2 algarismos de período.

### **Exemplo 2**

Seja a dízima 1,1212... Façamos x = 1,1212...  $100x = 112.1212...$ 

Subtraindo: 100x-x=112,1212...-1,1212... 99x=111 X=111/99

#### **Números Irracionais**

#### **Identificação de números irracionais**

- Todas as dízimas periódicas são números racionais.
- Todos os números inteiros são racionais.
- Todas as frações ordinárias são números racionais.
- Todas as dízimas não periódicas são números irracionais.
- Todas as raízes inexatas são números irracionais.

– A soma de um número racional com um número irracional é sempre um número irracional.

– A diferença de dois números irracionais, pode ser um número racional.

– Os números irracionais não podem ser expressos na forma  $\frac{a}{b}$ , com a e b inteiros e b≠0.

**Exemplo:**  $\sqrt{5}$  -  $\sqrt{5}$  = 0 e 0 é um número racional.

– O quociente de dois números irracionais, pode ser um número racional.

**Exemplo:**  $\sqrt{8}$  :  $\sqrt{2} = \sqrt{4} = 2$  e 2 é um número racional.

– O produto de dois números irracionais, pode ser um número racional.

**Exemplo:**  $\sqrt{7}$   $\sqrt{7}$  =  $\sqrt{49}$  = 7 é um número racional.

**Exemplo:** radicais( $\sqrt{2}$ ,  $\sqrt{3}$ ) a raiz quadrada de um número natural, se não inteira, é irracional.

# MATEMÁTICA

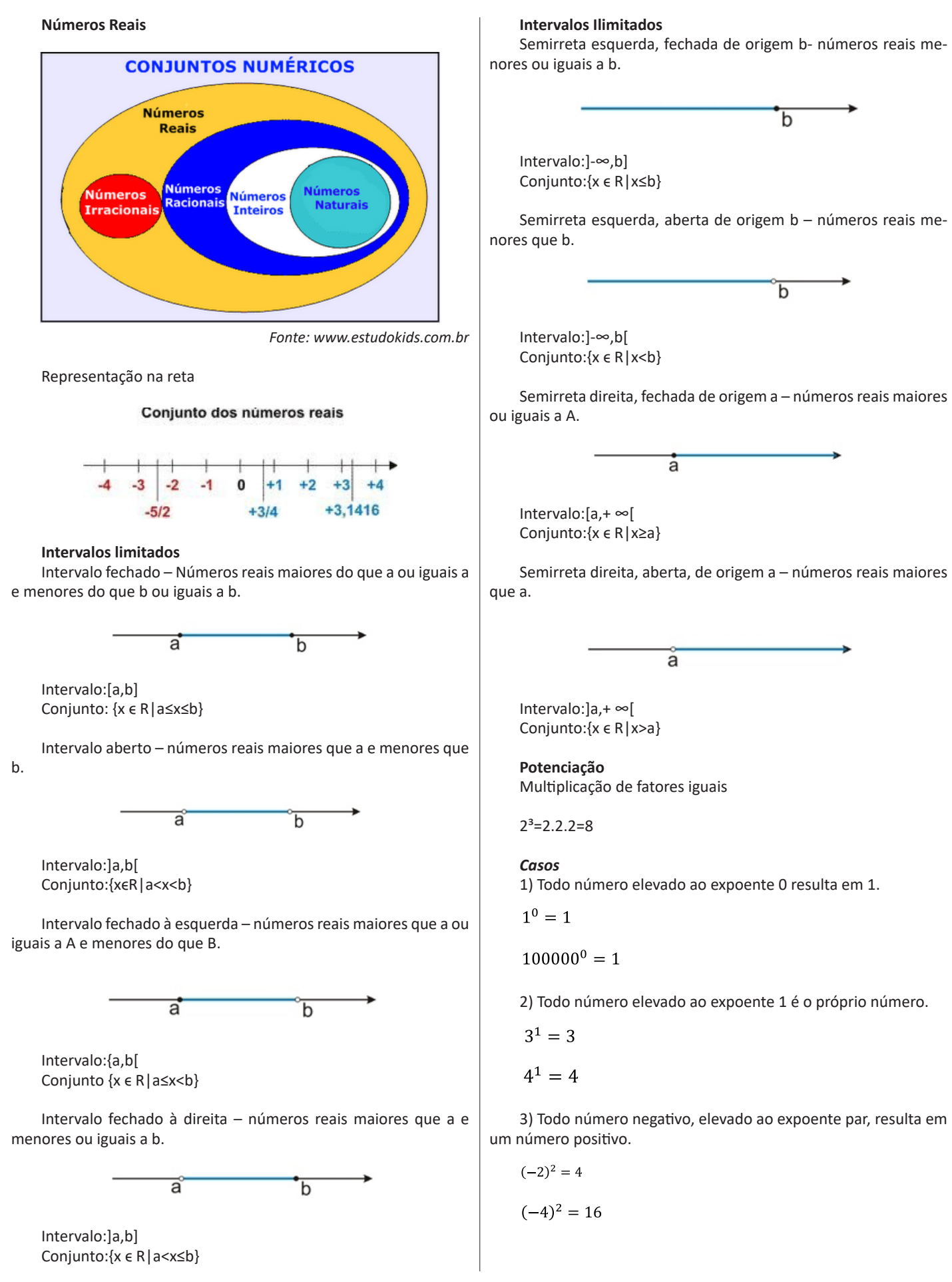

2

4) Todo número negativo, elevado ao expoente ímpar, resulta em um número negativo.

$$
(-2)^3=-8
$$

 $(-3)^3 = -27$ 

5) Se o sinal do expoente for negativo, devemos passar o sinal para positivo e inverter o número que está na base.

$$
2^{-1} = \frac{1}{2}
$$

$$
2^{-2} = \frac{1}{4}
$$

6) Toda vez que a base for igual a zero, não importa o valor do expoente, o resultado será igual a zero.

$$
0^2 = 0
$$

$$
0^3 = 0
$$

#### **Propriedades**

1)  $(a^m \cdot a^n = a^{m+n})$  Em uma multiplicação de potências de mesma base, repete-se a base e soma os expoentes.

**Exemplos:**  $2^4 \cdot 2^3 = 2^{4+3} = 2^7$ 

(2.2.2.2) .( 2.2.2)= 2.2.2. 2.2.2.2= 27

$$
\left(\frac{1}{2}\right)^2 \cdot \left(\frac{1}{2}\right)^3 = \left(\frac{1}{2}\right)^{2+3} = \left(\frac{1}{2}\right)^5 = 2^{-2} \cdot 2^{-3} = 2^{-5}
$$

 $2$ ) (a<sup>m</sup>: a<sup>n</sup> = a<sup>m-n</sup>). Em uma divisão de potência de mesma base. Conserva-se a base e subtraem os expoentes.

#### **Exemplos:**

$$
9^{6}: 9^{2} = 9^{6 \cdot 2} = 9^{4}
$$

$$
\left(\frac{1}{2}\right)^{2}: \left(\frac{1}{2}\right)^{3} = \left(\frac{1}{2}\right)^{2-3} = \left(\frac{1}{2}\right)^{-1} = 2
$$

3) (am) n Potência de potência. Repete-se a base e multiplica-se os expoentes.

# **Exemplos:**  $(5^2)^3 = 5^{2.3} = 5^6$

 $=\frac{2^{12}}{3}$  $\left(\frac{2}{3}\right)^4$ 

4) E uma multiplicação de dois ou mais fatores elevados a um expoente, podemos elevar cada um a esse mesmo expoente.  $(4.3)^2$ =4<sup>2</sup>.3<sup>2</sup>

5) Na divisão de dois fatores elevados a um expoente, podemos elevar separados.

$$
\left(\frac{15}{7}\right)^2 = \frac{15^2}{7^2}
$$

#### **Radiciação**

Radiciação é a operação inversa a potenciação

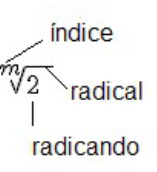

#### **Técnica de Cálculo**

A determinação da raiz quadrada de um número torna-se mais fácil quando o algarismo se encontra fatorado em números primos. Veja:

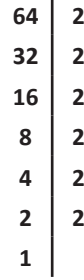

64=2.2.2.2.2.2=26

Como é raiz quadrada a cada dois números iguais "tira-se" um e multiplica.

$$
\sqrt{64} = 2.2.2 = 8
$$

**Observe:** 

$$
\sqrt{3.5} = (3.5)^{\frac{1}{2}} = 3^{\frac{1}{2}}.5^{\frac{1}{2}} = \sqrt{3}.\sqrt{5}
$$

De modo geral, se

$$
a\in R_+, b\in R_+, n\in N^*,
$$

Então:

$$
\sqrt[n]{a.b} = \sqrt[n]{a}.\sqrt[n]{b}
$$

O radical de índice inteiro e positivo de um produto indicado é igual ao produto dos radicais de mesmo índice dos fatores do radicando.

# **Raiz quadrada de frações ordinárias**

Observe: 
$$
\sqrt{\frac{2}{3}} = \left(\frac{2}{3}\right)^{\frac{1}{2}} = \frac{2^{\frac{1}{2}}}{3^{\frac{1}{2}}} = \frac{\sqrt{2}}{\sqrt{3}}
$$

De modo geral, se  $a \in R_+$ ,  $b \in R^*_+$ ,  $n \in N^*$ , então:  $\sqrt[n]{\frac{a}{b} + \frac{a}{n}}$  $\sqrt[n]{b} = \frac{1}{\sqrt[n]{b}}$ *a b*  $\frac{a}{a}$  =

# **CONHECIMENTOS SOBRE PRINCÍPIOS BÁSICOS DE INFORMÁTICA: MICROSOFT WINDOWS 7 (SEVEN OU SUPERIOR)**

O Windows 7 é um dos sistemas operacionais mais populares desenvolvido pela Microsoft<sup>1</sup>.

Visualmente o Windows 7 é semelhante ao seu antecessor, o Windows Vista, porém a interface é muito mais rica e intuitiva.

É Sistema Operacional multitarefa e para múltiplos usuários. O novo sistema operacional da Microsoft trouxe, além dos recursos do Windows 7, muitos recursos que tornam a utilização do computador mais amigável.

Algumas características não mudam, inclusive porque os elementos que constroem a interface são os mesmos.

### **Edições do Windows 7**

- Windows 7 Starter;
- Windows 7 Home Premium;
- Windows 7 Professional;
- Windows 7 Ultimate.

# **Área de Trabalho**

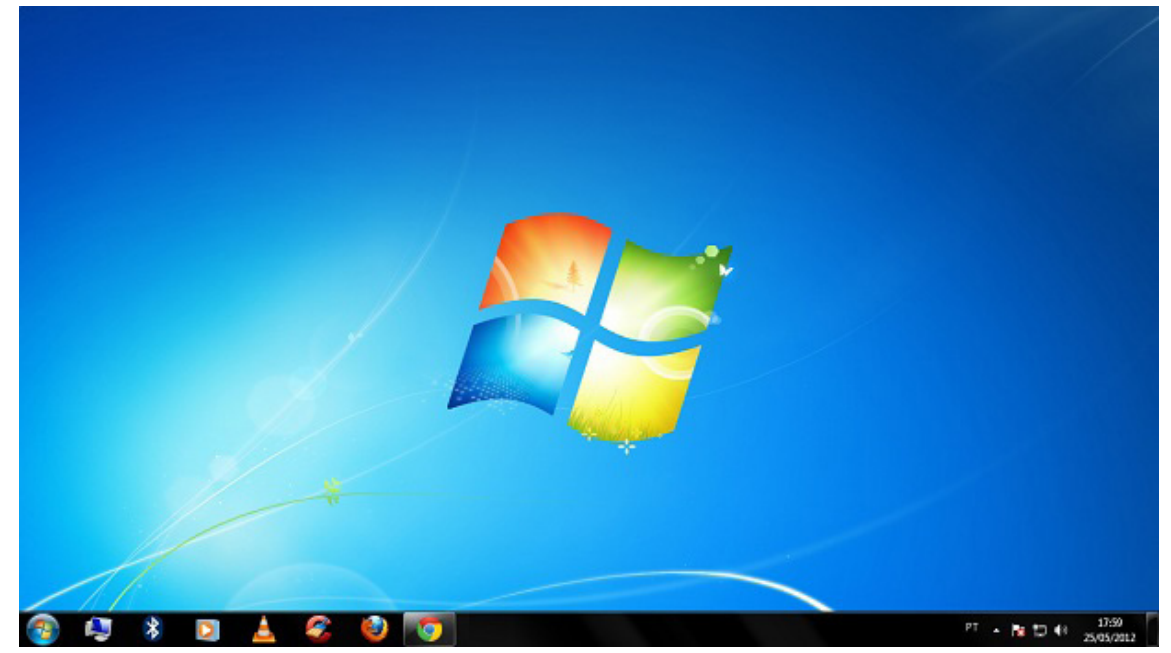

*Área de Trabalho do Windows 7.***<sup>2</sup>**

A Área de trabalho é composta pela maior parte de sua tela, em que ficam dispostos alguns ícones. Uma das novidades do Windows 7 é a interface mais limpa, com menos ícones e maior ênfase às imagens do plano de fundo da tela. Com isso você desfruta uma área de trabalho suave. A barra de tarefas que fica na parte inferior também sofreu mudanças significativas.

<sup>1</sup> https://estudioaulas.com.br/img/ArquivosCurso/materialDemo/AulaDemo-4147.pdf

<sup>2</sup> Fonte: https://www.techtudo.com.br/dicas-e-tutoriais/noticia/2012/05/como-ocultar-lixeira-da-area-de-trabalho-do-windows.html

# **Barra de tarefas**

– Avisar quais são os aplicativos em uso, pois é mostrado um retângulo pequeno com a descrição do(s) aplicativo(s) que está(ão) ativo(s) no momento, mesmo que algumas estejam minimizadas ou ocultas sob outra janela, permitindo assim, alternar entre estas janelas ou entre programas.

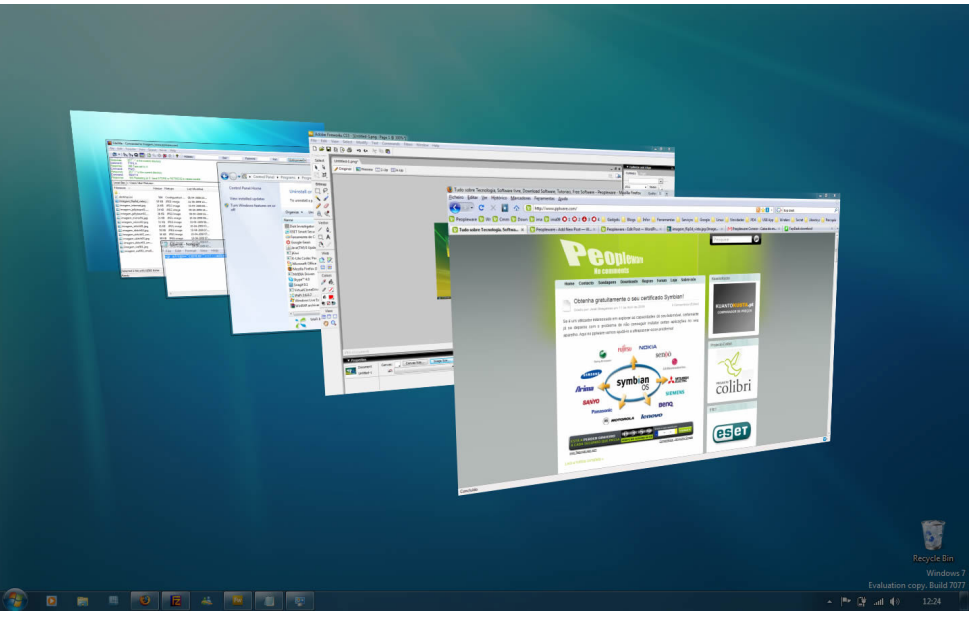

*Alternar entre janelas.***<sup>3</sup>**

– A barra de tarefas também possui o menu Iniciar, barra de inicialização rápida e a área de notificação, onde você verá o relógio.

– É organizada, consolidando os botões quando há muitos acumulados, ou seja, são agrupados automaticamente em um único botão.

– Outra característica muito interessante é a pré-visualização das janelas ao passar a seta do mouse sobre os botões na barra de tarefas.

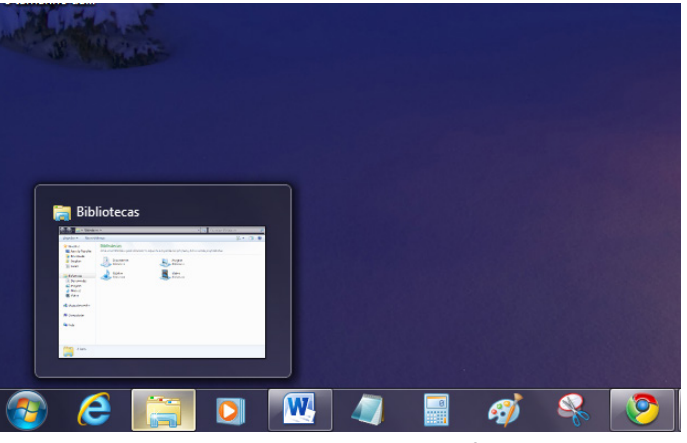

*Pré-visualização de janela.***<sup>4</sup>**

**Botão Iniciar**

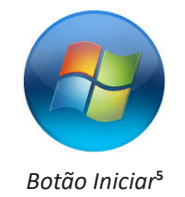

O botão Iniciar é o principal elemento da Barra de Tarefas. Ele dá acesso ao Menu Iniciar, de onde se podem acessar outros menus que, por sua vez, acionam programas do Windows. Ao ser acionado, o botão Iniciar mostra um menu vertical com várias opções.

3 Fonte: https://pplware.sapo.pt/tutoriais/windows-7-flip-3d

<sup>4</sup> Fonte: https://www.techtudo.com.br/dicas-e-tutoriais/noticia/2010/12/como-aumentar-o-tamanho-das-miniaturas-da-taskbar-do-windows-7.html 5 Fonte: https://br.ign.com/tech/47262/news/suporte-oficial-ao-windows-vista-acaba-em-11-de-abril

# INFORMÁTICA

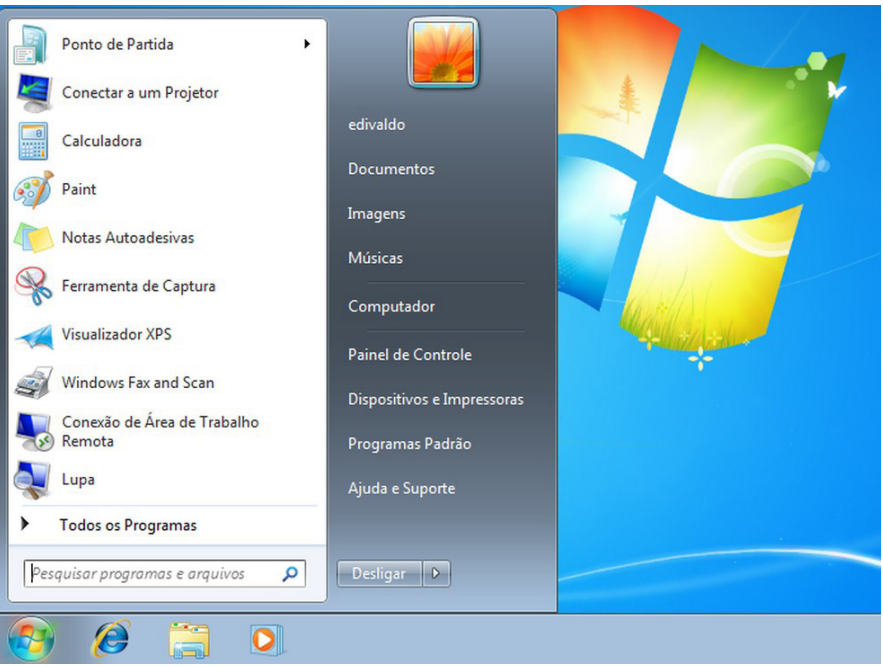

*Menu Iniciar.***<sup>6</sup>**

# **Desligando o computador**

O novo conjunto de comandos permite Desligar o computador, Bloquear o computador, Fazer Logoff, Trocar Usuário, Reiniciar, Suspender ou Hibernar.

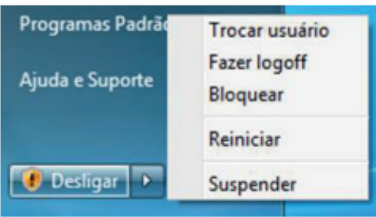

#### **Ícones**

Representação gráfica de um arquivo, pasta ou programa. Você pode adicionar ícones na área de trabalho, assim como pode excluir. Alguns ícones são padrões do Windows: Computador, Painel de Controle, Rede, Lixeira e a Pasta do usuário.

#### **Windows Explorer**

No computador, para que tudo fique organizado, existe o Windows Explorer. Ele é um programa que já vem instalado com o Windows e pode ser aberto através do Botão Iniciar ou do seu ícone na barra de tarefas.

Este é um dos principais utilitários encontrados no Windows 7. Permite ao usuário enxergar de forma interessante a divisão organizada do disco (em pastas e arquivos), criar outras pastas, movê-las, copiá-las e até mesmo apagá-las.

Com relação aos arquivos, permite protegê-los, copiá-los e movê-los entre pastas e/ou unidades de disco, inclusive apagá-los e também renomeá-los. Em suma, é este o programa que disponibiliza ao usuário a possibilidade de gerenciar todos os seus dados gravados.

<sup>6</sup> Fonte: https://www.techtudo.com.br/dicas-e-tutoriais/2019/04/como-deixar-a-interface-do-windows-10-parecida-com-o-windows-7.ghtml

# INFORMÁTICA

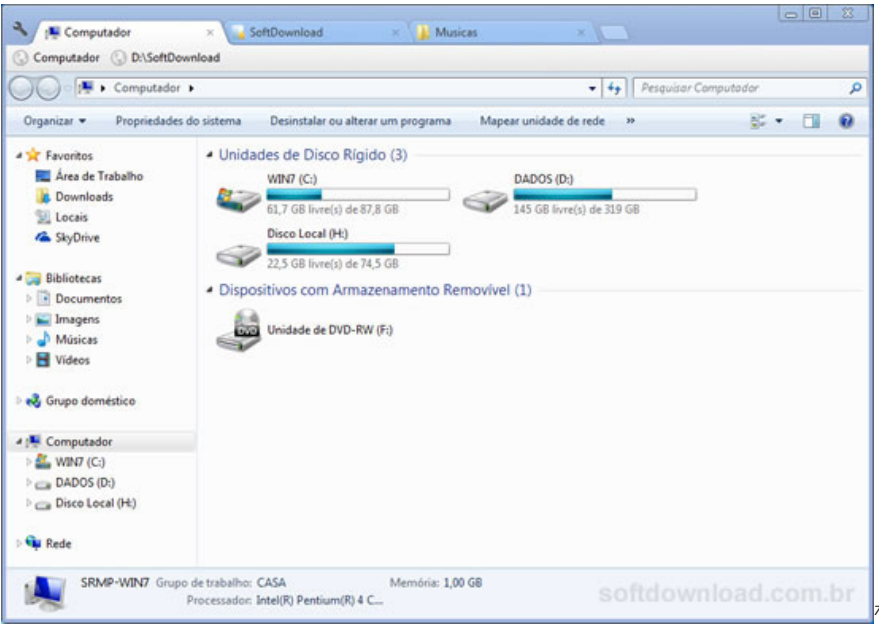

Uma das novidades do Windows 7 são as Bibliotecas. Por padrão já consta uma na qual você pode armazenar todos os seus arquivos e documentos pessoais/trabalho, bem como arquivos de músicas, imagens e vídeos. Também é possível criar outra biblioteca para que você organize da forma como desejar.

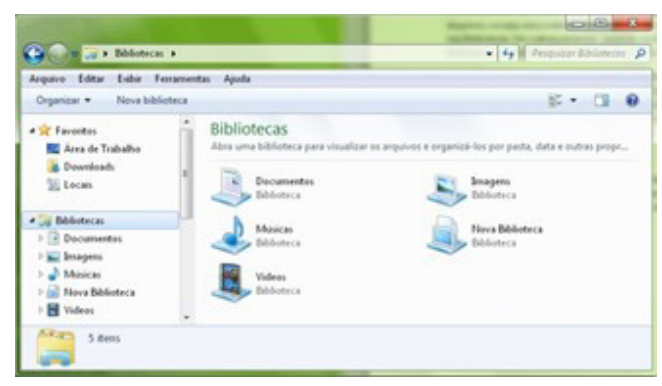

*Bibliotecas no Windows 7.***<sup>8</sup>**

#### **Aplicativos de Windows 7**

O Windows 7 inclui muitos programas e acessórios úteis. São ferramentas para edição de texto, criação de imagens, jogos, ferramentas para melhorar o desempenho do computador, calculadora e etc.

A pasta Acessórios é acessível dando-se um clique no botão Iniciar na Barra de tarefas, escolhendo a opção Todos os Programas e no submenu, que aparece, escolha Acessórios.

#### **Bloco de Notas**

Aplicativo de edição de textos (não oferece nenhum recurso de formatação) usado para criar ou modificar arquivos de texto. Utilizado normalmente para editar arquivos que podem ser usados pelo sistema da sua máquina.

O Bloco de Notas serve para criar ou editar arquivos de texto que não exijam formatação e não ultrapassem 64KB. Ele cria arquivos com extensões .INI, .SYS e .BAT, pois abre e salva texto somente no formato ASCII (somente texto).

<sup>7</sup> Fonte: https://www.softdownload.com.br/adicione-guias-windows-explorer-clover-2.html

<sup>8</sup> Fonte: https://www.tecmundo.com.br/musica/3612-dicas-do-windows-7-aprenda-a-usar-o-recurso-bibliotecas.htm

# **FATOS HISTÓRICOS, GEOGRÁFICOS, POLÍTICOS, ADMI-NISTRATIVOS E TURÍSTICOS DA CIDADE DE CALDAS/ MG**

# **A HISTÓRIA**

Para contar a história de Caldas é preciso voltar ao início do século XVIII, quando estas terras ainda eram povoadas pelos índios Tapuias e Cataguazes. Na época os faisqueiros\*, desiludidos com o ouro nas regiões mineradoras do Centro do estado, encontraram nos campos naturais da região uma excelente alternativa para criar gado.

Da escassez do ouro ao vasto capim, rico como alimento para o gado, foi assim que a região passou a ser ocupada por ex-faisqueiros e por tropeiros que se apossaram de grandes quantidades de terra para a criação de gado.

Com essa ocupação, em 27 de março de 1813, é expedido o Alvará Régio que eleva o povoado conhecido como "Campos de Caldas" à freguesia de Nossa Senhora do Patrocínio do "Rio Verde das Caldas". A Freguesia é elevada à categoria de Vila pela Lei nº 134 de 16 de março de 1839, empossando-se a Câmara Municipal da Nova Vila em 13 de dezembro do mesmo ano e passando a denominar-se Villa de Caldas.

\* Homens que procuravam por faíscas de ouro e diamantes que afloravam sobre o leito dos rios.

# **ASPECTOS HISTÓRICOS E INSERÇÃO REGIONAL**

O município de Caldas, antigamente conhecido como Paragens dos Bugres, teve sua origem com as entradas e bandeiras que desbravaram o sertão em busca de riquezas. Situada num local de disputas entre as capitanias de Minas e São Paulo, a região dos Campos de Caldas prosperou, apesar dos conflitos e da decadência da mineração. Segundo o IBGE, foi devido à diminuição do rendimento dos centros auríferos, que os faiscadores empobrecidos passaram a buscar regiões favoráveis à agricultura e a pecuária. Devido à riqueza dos campos naturais que os primeiros moradores se estabeleceram, introduzindo a atividade pastoril.

Segundo esta fonte, o Planalto da Pedra Branca está ligado a esse ciclo agropecuário e foi por volta de 1780, que o português Antônio Gomes de Freitas e sua esposa, Maria Rodrigues Machado, residentes em Aiuruoca, compraram a "Fazenda dos Bugres", assim denominada por julgar-se ter sido o território da antiga aldeia de índios tapuias, seus primitivos habitantes, conforme vestígios encontrados nas proximidades do ribeirão que banha o povoado e que também tomou esse nome (Ribeirão dos Bugres).

Antônio Gomes de Freitas é considerado o fundador do povoado dos "Campos de Caldas".

Além das razões de ordem econômica, motivos de natureza política (opressão do Reino em Vila Rica, no Tijuco e em São João Del Rei) contribuíram para o povoamento do Planalto. Assim, a região desenvolvida e valorizada, passou a ser conhecida pelo nome de Campos de Caldas, afirmando-se como grande produtora de uvas e vasto rebanho bovino.

Data de 1876 o início da fabricação de vinho de uvas, tornando-se conhecido em todo o país. Em 1938, a intensificação da cultura vinícola motivou a mudança do nome de Caldas para Parreiras, que assim permaneceu por dez anos, voltando a se chamar Caldas em 1948.

O topônimo Caldas provém do latim cal(i)dae (quente), aquae (águas), isto é, lugar onde nascem fontes termais cujas águas tem poderes medicinais principalmente para tratamento de doenças cutâneas.

#### **Formação Administrativa – CRONOLOGIA**

Freguesia criada com a denominação de Nossa Senhora do Patrocínio do "Rio Verde das Caldas", pelo Alvará de 27 de março de  $1813$ 

Elevado à categoria de Vila com a denominação de Caldas, pela Lei nº 134, de 16 de março de 1839, empossando-se Câmara Municipal da nova Vila em 13 de dezembro do mesmo ano, com sede na antiga Freguesia de Rio Verde das Caldas;

Pela lei provincial no 1581, de 22-07-1868, e por lei estadual nº 2, de 14-09-1891, é criado o distrito de Santa Rita de Cassia do Rio Claro e anexado ao município de Caldas;

Elevado à condição de Comarca (cidade) com a denominação de Caldas, pela lei provincial nº 2087, de 24-12-1874;

Pela lei estadual n 513, de 11-10-1909, o distrito de Santa Rita de Cassia do Rio Claro passou a denominar-se Santa Rita de Caldas;

Pela lei estadual n 556, de 30-08-1911, é criado o distrito de Ipuiuna e anexado ao município de Caldas. Em divisão administrativa referente ao ano de 1911, o município de Caldas é constituído de 3 distritos: Caldas, Ipuiuna e Santa Rita de Caldas.

Assim permanecendo nos quadros de apuração do recenseamento geral de 1-IX-1920;

Pela lei estadual n 843, de 07-09-1923, é criado o distrito de Ibitiúra, desmembrado do distrito de Santa Rita de Caldas e anexado ao município de Caldas;

Em divisão administrativa referente ao ano de 1933, o município é constituído de 4 distritos: Caldas, Ibitiúra, Ipuiuna e Santa Rita de Caldas.

Assim permanecendo na divisão territorial datada de 31-XII-1936 e 31-XII-1937;

Pelo decreto lei estadual nº 148, de 17-12-1938, o município de Caldas passou a denominar-se Parreiras.

No quadro fixado para vigorar no período de 1939-1943, o município já denominado Parreiras é constituído de 4 distritos: Parreiras, Ibitiúra, Ipuiuna e Santa Rita de Caldas;

Pelo decreto lei estadual nº 1058, de 31-12-1943, desmembra do município de Parreiras os distritos Santa Rita de Caldas e Ipuiuna, para formar o novo município de Santa Rita de Caldas;

Pela lei estadual nº 336, de 27-12-1948, o município de Parreiras voltou a denominar-se Caldas. Sob a mesma lei é criado o distrito de Santana de Caldas e anexado ao município de Caldas;

Em divisão territorial datada de I-VII-1950, o município é constituído de 3 distritos: Caldas, Ibitiúra e Santana de Caldas;

Pela lei estadual nº 1039, de 12-12-1953, é criado o distrito de São Pedro de Caldas e anexado ao município de Caldas;

Em divisão territorial datada de I-VII-1955, o município é constituído de 4 distritos Caldas, Ibitiúra, Santana de Caldas e São Pedro de Caldas.

Assim permanecendo em divisão territorial datada de I-VII-1960;

Pela lei estadual nº 2764, de 30-12-1962, desmembra do município de Caldas o distrito de Ibitiúra. Elevado à categoria de município com a denominação Ibitiúra de Minas;

Em divisão territorial datada de 31-XII-1963, o município é constituído de 3 distritos: Caldas, Santana de Caldas e São Pedro de Caldas;

Pela lei estadual nº 8285, de 08-10-1982, é criado o distrito de Laranjeiras de Caldas ex-Laranjeiras, desmembrado do distrito de Santana de Caldas e anexado ao município de Caldas;

Em divisão territorial datada de 1-VII-1983, o município é constituído de 4 distritos: Caldas, Laranjeiras de Caldas, Santana de Caldas e São Pedro de Caldas.

Assim permanecendo em divisão territorial datada de 2007 até os dias atuais.

# **Alterações Toponímicas Municipais:**

Santa Rita de Caldas para simplesmente Caldas alterado pela lei provincial nº 2087, de 24-12-1874.

Caldas para Parreiras alterado, pelo decreto lei estadual n 148, de 17-12-1938.

Parreiras para Caldas alterado, pela lei estadual nº 336, de 27- 12-1948.

Fonte: IBGE / Monografia Municipal, Enciclopédia dos Municípios Brasileiros

# **ASPECTOS GEOLÓGICOS E GEOMORFOLÓGICOS**

A região do Sul de Minas possui várias potencialidades naturais que podem ser efetiva e racionalmente exploradas, pois apresentam grande diversidade em termos de recursos minerais, tais como: o ferro, a bauxita, o níquel, a água mineral, etc.

O município de Caldas se caracteriza pela extração de minerais metálicos e não-metálicos, cujos recursos minerais podem ser extraídos e utilizados em benefícios da vida humana. Segundo o Instituto de Desenvolvimento Integrado de Minas Gerais, em Caldas, dos metálicos encontramos o alumínio (Bauxita), o manganês, o zircônio e o potássio. Já os não-metálicos, que são recursos relativamente abundantes na natureza, há registros da ocorrência de argila (comuns e refratárias), britas, granitos, leucita (rochas potássicas), nefelina sienito, rochas ornamentais e zircão. No geral, o relevo do município encontra-se na proporção de 67% ondulado, 3% plano e 30% montanhoso.

### **CLIMA**

O clima predominante em Caldas é o Tropical de Altitude, que é caracterizado pelas médias de temperatura oscilantes entre 18º e 22º C com amplitude térmica anual entre 7º C e 9º C apresentando um regime de chuvas anuais cujo índice varia entre 1.000 e 1.500 mm/ano. A precipitação pluviométrica é igual a do clima tropical, com chuvas de verão mais intensas devido à ação da massa tropical atlântica e no inverno com frentes frias originárias da massa polar atlântica podem provocar geadas.

# **DISTÂNCIAS**

**DISTÂNCIAS RODOVIÁRIAS DE CALDAS ÀS PRINCIPAIS CAPI-TAIS E CIDADES POLOS REGIONAIS (KM**):

CAPITAIS:

Belo Horizonte/MG – 464km Rio de Janeiro/RJ – 460km São Paulo/SP – 266km Brasília/DF – 910km Vitória/ES – 888km Curitiba/PR – 637km

# **CIDADES-POLOS REGIONAIS**

Poços de Caldas – 32km Pouso Alegre – 75km Uberaba – 400km Juiz de Fora – 412km Viçosa – 524km Campinas – 172km Ribeirão Preto – 232km

*Fontes: DER/MG e GOOGLE MAPS \*distâncias aproximadas.*

### **ECONOMIA MUNICIPAL**

Segundo a pesquisa "Produção Agrícola Municipal" do IBGE (2008), Caldas está entre as 20 maiores produtores de batata-inglesa (em área plantada) do Estado e é a segunda maior produtora de uvas do Sul de Minas e quarta maior do Estado, com 151 hectares e produção de 955 toneladas de uvas. A produção de uvas, que rareou por um tempo, foi retomada com o Núcleo Tecnológico EPA-MIG Uva e Vinho, onde são desenvolvidas diversas tecnologias para o plantio de vinhas e desenvolvimento do vinho em todo o Estado. As pesquisas e melhoramentos desenvolvidos na EPAMIG de Caldas são referência para o Brasil e para o mundo.

A atual administração municipal tem investido em políticas de apoio ao vitivinicultor por meio da ampliação de convênio com a EMATER e o resgate da tradicional Festa da Uva, o que resultou em safra recorde na produção de uvas em 2015 com produção de 1625 toneladas tornando Caldas a maior produtora de uvas do Sul de Minas e a terceira maior do estado.

O município também investe na pecuária (asinino, equino, muar, bovino, caprino, ovino, suínos, galinhas, etc.), tendo em 2010 a maior produção de rebanho bovino da região. São aproximadamente 24 mil litros de leite/dia, fornecido por famílias de 300 pequenos produtores do próprio município, que abastecem as fábricas produtoras de doces e laticínios. Em 2008, a produção de doces de uma delas, que tem cerca de 130 funcionários, atingiu 1,2 milhão de potes. Produção de mel (1.000 toneladas em 2010) e de ovos de galinha (72 mil dúzias em 2010). Outros segmentos importantes da economia do município são a mineração de granito, a produção de alimentos como o tomate, a cenoura e a mandioquinha e o turismo.

Segundo dados do IBGE, havia, no ano de 2010, um total de 516 Micro Pequenas Empresas (MPE) no município, sendo 138 do ramo da indústria, 15 do ramo da construção civil, 226 comércios e 137 prestadoras de serviços, que ao todo empregavam 1.101 funcionários.

# **HIDROGRAFIA**

O município de Caldas está inserido na Bacia do Rio Grande e tem como principais rios: o Rio Pardo, Rio Capivari, Rio Verde e Rio Soberbo, além dos ribeirões "dos Bugres", "das Campinas" e da "Pedra Branca". Em seus rios existe a prática da pesca e são encontradas as seguintes espécies de peixes: Piau, Piratininga, Lambari, Bagre e Tabarana.

# **LOCALIZAÇÃO**

O município de Caldas está inserido na Mesorregião do Sul/ Sudoeste de Minas Gerais, na microrregião de Poços de Caldas e pertence à bacia do Rio Grande. A área territorial de Caldas corresponde a 713,634 km², com altitudes que variam de 1.790 (Serra da Pedra Branca) a 960 metros (Foz do Córrego do Angolinha no Rio Pardo), sendo a altitude do ponto central do município de 1.140 metros.

O município faz divisa com Poços de Caldas, Andradas, Ibitiúra de Minas, Santa Rita de Caldas, Campestre e Bandeira do Sul. E conta com três distritos: Laranjeiras de Caldas, Santana de Caldas e São Pedro de Caldas.

# **OS DISTRITOS**

# **LARANJEIRAS DE CALDAS**

Área com o maior crescimento do município por, estrategicamente, estar localizada às margens da rodovia BR-459 e há apenas 3 km de Poços de Caldas. Laranjeiras de Caldas concentra quase todas as indústrias da cidade como Saint Gobain, Cerâmica Caldas, Mineração Varginha, entre outras. Possui cerca de 1.843 habitantes. O distrito conta com abastecimento de água encanada pela CO-PASA, rede de telefonia fixa e cobertura de todas as operadoras de telefonias móvel. O comércio atende de maneira satisfatória, pois

existem: posto de gasolina, supermercados, padaria, loja de materiais de construção, restaurante, bares, posto de saúde, cartório (registro civil e tabelionato), entre outros.

# **SANTANA DE CALDAS**

Localizado a cerca de 7 km da rodovia BR-459 com acesso por estrada municipal pavimentada (obra realizada pela administração 2013-2016), o distrito de Santana de Caldas conta com a assistência de necessidades básicas com um comércio satisfatório, posto de saúde, educação fundamental, cartório e ampla assistência religiosa para os fieis católicos e evangélicos. O dinamismo político do povo santanense garante um representante na Câmara Municipal de Caldas. O distrito abriga a empresa Caldas Química.

### **SÃO PEDRO DE CALDAS**

É o maior distrito do município, mesmo tendo menor número populacional (1.459 habitantes). Possui igreja construída na época da fundação dedicada ao padroeiro do distrito (São Pedro Apóstolo). Conta com praça arborizada, coreto, cartório, posto de saúde, posto de gasolina, quadra pública (coberta) e comércio satisfatório. A distância das vias de acesso pavimentadas interfere na instalação de empresas, tendo hoje, apenas indústrias de laticínios e grande atividade agropecuária. A administração 2013-2016 iniciou obras de pavimentação da estrada municipal que liga o Distrito a Caldas. Da extensão total de 20km, 4km já estão pavimentados.

# **POCINHOS DO RIO VERDE**

Pocinhos do Rio Verde é a jóia de Caldas! Na Estância Hidromineral está o Parque Balneário Dr. Reynaldo de Oliveira Pimenta que possui completa infraestrutura para banhos quentes de imersão e hidromassagem com águas sulfurosas e saunas a vapor e seca. O Parque conta com três fontes de águas medicinais: Rio Verde, São José e Samaritana.

Pocinhos está na rota dos turistas e visitantes que procuram descanso e tranquilidade. Local ideal para desfrutar de momentos relaxantes e contemplar paisagens e recantos deslumbrantes. Localizado na cabeceira do vale do Rio Verde, o bairro está a 1.070 metros de altitude na Serra da Mantiqueira. Tem a hospitalidade e simplicidade como sinônimos da sua gente.

No bucólico centro de Pocinhos, encontra-se a igreja dedicada a São Vicente Ferrer. No alto do morro do Galo encontra-se a Capela de Santa Terezinha, construída por uma visitante que cumpriu promessa ao se curar com as águas miraculosas de Pocinhos do Rio Verde.

Em virtude da diversidade de atrativos turísticos e das águas medicinais, Caldas dispõe de rede hoteleira formada pelos seguintes hotéis: Itacor Hotel, Edmar Hotel, Grand Hotel Minas, Hotel Rio Verde, Hotel Fazenda do Ypê, Camping Bosque das Fontes, Pousada Chácara Tambasco e Pousada Vale Verde.

Além do Parque Balneário, existem muitos atrativos turísticos: piscinas naturais do Rio Soberbo, Bacião (poço profundo situado no rio Soberbo precedido de queda d`água), Areião (pequena ponta de areia formando uma praia natural na margem do rio Soberbo), Morro do Galo, Cascata Antônio Monteiro, Cachoeira dos Duendes e o Pico da Pedra Branca (ponto mais alto da região a 1920m).

# **BREVE HISTÓRICO DA ESTÂNCIA HIDROMINERAL DE POCI-NHOS DO RIO VERDE**

Segundo a tradição local, não escrita, as águas sulfurosas de Pocinhos do Rio Verde já eram conhecidas, por suas propriedades medicinais desde os idos de 1850. As fontes estavam em terras da antiga fazenda Bom Retiro ou Rio Verde e serviam as seus donos e agregados.

Anteriormente à chegada do homem branco àquelas paragens, as terras do Planalto eram habitadas pelos índios Tapuias e Cataguazes. Os primeiros colonizadores foram caçadores e garimpeiros portugueses, que por ali apareceram ao final do século XVIII. Esses desbravadores, em busca de ouro ou na perseguição a animais, penetraram na região abrindo vias e estradas toscas e cavando os rios Verde e Pardo na prática do garimpo. Desiludidos com a baixa produção de ouro passam a se ocupar com a pecuária extensiva. O povoado que daria origem a Caldas teve como fundador Antônio Gomes de Freitas, que no século XVIII, juntamente com sua família, veio residir nessa região, construindo a "Fazenda dos Bugres", considerada o núcleo do povoamento e desenvolvimento dos "Campos de Caldas".

A exploração das águas minerais de Pocinhos só teve início em outubro do ano de 1910, com a constituição de uma sociedade entre Nicolau Tambasco Glória e Ângelo de Paiva Oliveira. Ao primeiro, coube capitalizar a sociedade com as fontes existentes ou que viessem a existir nos terrenos da fazenda Bom Retiro e com meio alqueire de terras ao redor das nascentes. Posteriormente, Angelo de Paiva transferiu a concessão das águas para a firma Loureiro Oliveira e Cia.

Após o falecimento de Nicolau, sua viúva autorizou a transferência dos direitos de explotação das águas a uma sociedade anônima, incluindo também a administração de cassino, teatro e hotéis que existissem na fazenda Bom Retiro ou Rio Verde. Dessa maneira, em um curto espaço de tempo, entre 1910 e 1911, as águas minerais de Pocinhos foram transferidas à Loureiro Oliveira e Cia., à Cia. Caldense e, em seguida, à Cia. Melhoramento de Poços e Caldas. No mesmo ano em que assumiu a concessão a Cia. Melhoramento construiu o pavilhão da fonte Samaritana, adaptou um prédio sobre a fonte Rio Verde, para ser usado como balneário, e instalou aparelhos para o engarrafamento da água.

Em 1917, o Doutor José Paiva Oliveira adquiriu e iniciou a expansão do Grand Hotel e tornou-se concessionário das águas.

À vista da falência da Cia. Melhoramento de Poços e Caldas, o Estado de Minas Gerais, em 1927, adquiriu seus ativos em concorrência pública e, em 1930, firmou contrato com José Paiva Oliveira, a título precário, para exploração das fontes e demais benfeitorias existentes.

Esse contrato foi transferido, com anuência do Estado, a Marius Pellisier que, em 1937, voltou a devolvê-lo a José Paiva. Esta última transação não teve o respaldo do Estado, que manifestou às partes sua intenção de reformar as instalações de Pocinhos. Entretanto, a explotação das águas continuou a ser feita segundo o contrato firmado a título precário.

Em 17 de dezembro de 1938, por meio do Decreto n° 148, o Estado de Minas Gerais declarou Pocinhos do Rio Verde como Estância Hidromineral.

Além das atividades proporcionadas pelas águas minerais de propriedades medicinais (sulfurosas e radioativas) de Pocinhos do Rio Verde, traduzidas pelo movimento turístico, ao final do século XIX foram introduzidos em Caldas o cultivo da uva, a fabricação de doces, queijos e vinhos, que diversificaram a economia e consolidaram o desenvolvimento social e turístico da região.

# **PONTOS TURÍSTICOS**

### **IGREJA MATRIZ NOSSA SENHORA DO PATROCÍNIO**

Resquícios indicam que a construção da igreja foi no ano de 1812, por tratar-se do primeiro registro de batismo, entretanto, perdeu seu aspecto original ao longo de várias reformas. No seu interior encontramos a imagem da padroeira da cidade, Nossa Senhora do Patrocínio. A escultura veio de Portugal, doada pelo barão de Caldas em 1881 e ocupa o altar da igreja. Na entrada principal

da igreja está o quadro da Anunciação à Virgem Maria. A decoração interna, com vitrais, colunas, lustres e altares foi inaugurada em 1958.

# **QUADRO DA ANUNCIAÇÃO**

O quadro da Anunciação está exposto na Igreja Matriz, é um dos patrimônios tombados da cidade. Pintado pelo artista sueco Frederick Westin (Estocolmo 1782-1862), foi doado para a matriz por seus herdeiros. A obra representa o momento em que o Anjo Gabriel anuncia à Virgem Maria que ela seria mãe de Jesus Cristo.

### **IGREJA DO ROSÁRIO**

A Igreja do Rosário, como vemos hoje, na Praça Joaquim Amarante, foi construída por volta de 1924. A igreja apresenta fachada de um só plano com torre central. O seu interior é simples, tendo um balaústre de madeira. Na capela-mor encontra-se um altar de madeira com pintura singela no nicho central com a imagem de Nossa Senhora do Rosário. A igreja fica de frente para a Matriz a 500 metros de distância. Entre os dois templos estão os jardins centrais de Caldas, com a Fonte Luminosa e o Coreto.

### **TÚMULO DE ANDRÉ REGNEL**

André Regnel, como ficou conhecido em Caldas, era natural de Estocolmo, Suécia. Médico de formação e naturalista por vocação. Veio ao Brasil para curar-se de uma doença nos pulmões, pois necessitava de ar puro e clima temperado. Encontrou em Caldas clima tropical de altitude. Chegou a cidade por indicação de Lourenço Westin, ex-cônsul da Suécia. Com êxito, conciliou com a medicina e a coleta de plantas da região durante os 43 anos em que viveu no município. Regnel faleceu no dia 13/09/1884, sendo sepultado no cemitério local. Deixou como herança um Jardim Botânico em sua terra natal com plantas da região de Caldas.

### **FAZENDA EPAMIG**

A Estação de Viticultura e Enologia fundada em 1936 é hoje a base do Núcleo Tecnológico EPAMIG Uva e Vinho, norteador e responsável pelas estratégicas de pesquisa em vitivinicultura para o estado de Minas Gerais. Além da pesquisa, sua principal atividade, o Núcleo Tecnológico produz mudas de videiras, presta serviços laboratoriais e produz vinhos e espumantes em sua vinícola experimental. Única da região sudeste do país com essas características.

# **PEDRA DO CORAÇÃO E CAPELA DE SANTA BÁRBARA**

Um dos cartões postais de Caldas, localizada no lado sul da cidade, há 1350 metros de altitude, na Serra do Maranhão. Seu formato lembra um coração. A subida pode ser feita em uma caminhada ou de carro até o início de uma trilha, feita a pé. A capelinha de Santa Bárbara, erguida sobre a pedra, simboliza a cultura do catolicismo que está no coração do povo caldense. Sobre a pedra é possível ver toda a cidade de Caldas.

### **PEDRA BRANCA**

A 1.800 metros de altitude, o local é apreciado por aventureiros, amantes da natureza e pesquisadores. Um dos cartões postais mais belos do Sul de Minas, de onde é possível conhecer e apreciar o "mar de Minas" (mar de montanhas). A pedra é conhecida por seus afloramentos rochosos, cheio de ranhuras e por sua rica biodiversidade rupestre, com espécies vegetais encontradas só aqui.

### **PEDRA DO TRIPUÍ**

Na zona rural do município, um dos maiores corpos de pedra do Brasil, com altitude variando entre 1500 a 1700 metros, o local é indicado para aqueles que buscam solicitude. Outros atrativos do local são grutas naturais e as plantas rupestres.

## **MORRO GRANDE**

O Morro Grande é uma RPPN (Reserva Particular do Patrimônio Natural) pertencente à CBA (Companhia Brasileira de Alumínio). A reserva representa as formações vegetais da região, recoberta por campos naturais de altitude e mosaicos de Mata Atlântica. O Local é um referente centro de educação ambiental e ecoturismo da região.

#### **BALNEÁRIO REYNALDO DE OLIVEIRA PIMENTA**

O Balneário Reynaldo de Oliveira Pimenta é o ponto turístico mais conhecido e está localizado em Pocinhos do Rio Verde. Dentro do prédio principal são oferecidos banhos de hidromassagem e duchas com águas sulfurosas, radioativas e alcalinas. A sauna é outro atrativo do local.

Dentro do Parque Balneário estão as três fontes de águas medicinais conhecidas historicamente por seus benefícios. Elas estão às margens do Rio Verde.

FONTE SÃO JOSÉ: Exclusivamente para tratamentos externos, indicada para os casos de dermatoses e lesões cutâneas.

FONTE RIO VERDE: Águas radioativas e sulfurosas, cicatrizantes e sedativas. Indicadas para colites, amebíase e giardíase intestinal.

FONTE SAMARITANA: Fonte de águas radioativas, alcalinas, sulfurosas e cicatrizantes. Indicada para a diarreia por amebiose e giardíase intestinal. Também recomendável para intestino solto.

#### **MORRO DO GALO E IGREJA DE SANTA TEREZINHA**

Localizado a menos de 500 metros do balneário, o local é propício para uma pequena caminhada nas primeiras horas do dia. Do alto do morro é possível ter uma bela vista de Pocinhos e região e ver de perto as inflorescências dos campos montanhosos.

# **BACIÃO, AREIÃO E RIO SOBERBO**

O Bacião, localizado em Pocinhos do Rio Verde, é uma grande piscina natural do Rio Soberbo. No local é possível se banhar e apreciar as belezas das corredeiras do rio. Logo abaixo, um banco de areia também é utilizado para quem quer tomar banho de sol e aproveitar as águas calmas, poucos metros antes do encontro do Soberbo com o Verde. Lembrando que o local oferece alguns riscos, por isso é sempre bom estar acompanhando de um guia local.

#### **CASCATA ANTÔNIO MONTEIRO**

Localizada a menos de 2 Km do centro de Pocinhos do Rio Verde, é muito procurada por banhistas que querem relaxar com um banho de água corrente em uma linda piscina natural. Na Cascata também é possível tomar banho de duchas. O entorno conta com trilhas e quiosques com churrasqueiras.

#### **CACHOEIRA DOS DUENDES**

A Cachoeira dos Duendes está localizada entre Pocinhos e a Pedra Branca, na zona rural. No local Há uma linda mata ciliar, de onde é possível ter uma vista privilegiada da Pedra Branca.

#### **CACHOEIRA DA SAUDADE**

A cachoeira está localizada no Rio Pardo, na zona rural, a cerca de 15 quilômetros do centro de Caldas.

### **CACHOEIRA DA RAPADURA**

Localizada no Rio Capivari, a cerca de 15 quilômetros de Caldas, também na zona rural.

#### **VEGETAÇÃO**

O município de Caldas faz parte do bioma da Mata Atlântica, que é constituído por uma variedade de formações e um diversificado conjunto de ecossistemas florestais, possui estruturas e com-

posições florísticas que acompanham as características climáticas das regiões onde este tipo de vegetação ocorre, além de uma biodiversidade de flora e fauna.

Apesar de ocorrência do desmatamento para utilização da terra pela agricultura e pela exploração mineral, há áreas preservadas e protegidas, que podem ser encontradas na localidade, como as Reservas Particulares do Patrimônio Natural da Mata Atlântica (RPPN) da Pedra Branca (15 ha) e do Morro Grande (363,58 ha), que possuem uma grande biodiversidade e belezas naturais, tais como: paisagens, cachoeiras e nascentes de águas minerais.

É importante ressaltar, que Caldas é um dos oito principais municípios mineiros, que fazem parte do Circuito das Águas, por possuírem águas que curam; um desses atrativos é o Balneário Dr. Reinaldo de Oliveira Pimenta. Além de outras belezas naturais, tais como fontes, cascatas e cachoeiras.

# **ASSUNTOS LIGADOS À ATUALIDADE NAS ÁREAS: ECONÔMICA, CIENTÍFICA, ESPORTIVA, TECNOLÓGI-CA, CULTURAL, POLÍTICA E SOCIAL DO BRASIL E DO MUNDO, NOTICIADOS PELA MÍDIA NOS ÚLTIMOS 12 MESES ANTERIORES À DATA DE ENCERRAMENTO DAS INSCRIÇÕES**

### **A importância do estudo de atualidades**

Dentre todas as disciplinas com as quais concurseiros e estudantes de todo o país se preocupam, a de atualidades tem se tornado cada vez mais relevante. Quando pensamos em matemática, língua portuguesa, biologia, entre outras disciplinas, inevitavelmente as colocamos em um patamar mais elevado que outras que nos parecem menos importantes, pois de algum modo nos é ensinado a hierarquizar a relevância de certos conhecimentos desde os tempos de escola.

No, entanto, atualidades é o único tema que insere o indivíduo no estudo do momento presente, seus acontecimentos, eventos e transformações. O conhecimento do mundo em que se vive de modo algum deve ser visto como irrelevante no estudo para concursos, pois permite que o indivíduo vá além do conhecimento técnico e explore novas perspectivas quanto à conhecimento de mundo.

Em sua grande maioria, as questões de atualidades em concursos são sobre fatos e acontecimentos de interesse público, mas podem também apresentar conhecimentos específicos do meio político, social ou econômico, sejam eles sobre música, arte, política, economia, figuras públicas, leis etc. Seja qual for a área, as questões de atualidades auxiliam as bancas a peneirarem os candidatos e selecionarem os melhores preparados não apenas de modo técnico.

Sendo assim, estudar atualidades é o ato de se manter constantemente informado. Os temas de atualidades em concursos são sempre relevantes. É certo que nem todas as notícias que você vê na televisão ou ouve no rádio aparecem nas questões, manter-se informado, porém, sobre as principais notícias de relevância nacional e internacional em pauta é o caminho, pois são debates de extrema recorrência na mídia.

O grande desafio, nos tempos atuais, é separar o joio do trigo. Com o grande fluxo de informações que recebemos diariamente, é preciso filtrar com sabedoria o que de fato se está consumindo. Por diversas vezes, os meios de comunicação (TV, internet, rádio etc.) adaptam o formato jornalístico ou informacional para transmitirem outros tipos de informação, como fofocas, vidas de celebridades, futebol, acontecimentos de novelas, que não devem de modo algum serem inseridos como parte do estudo de atualidades. Os interesses pessoais em assuntos deste cunho não são condenáveis de modo algum, mas são triviais quanto ao estudo.

Ainda assim, mesmo que tentemos nos manter atualizados através de revistas e telejornais, o fluxo interminável e ininterrupto de informações veiculados impede que saibamos de fato como estudar. Apostilas e livros de concursos impressos também se tornam rapidamente desatualizados e obsoletos, pois atualidades é uma disciplina que se renova a cada instante.

O mundo da informação está cada vez mais virtual e tecnológico, as sociedades se informam pela internet e as compartilham em velocidades incalculáveis. Pensando nisso, a editora prepara mensalmente o material de atualidades de mais diversos campos do conhecimento (tecnologia, Brasil, política, ética, meio ambiente, jurisdição etc.) em nosso site.

Lá, o concurseiro encontrará um material completo com ilustrações e imagens, notícias de fontes verificadas e confiáveis, exercícios para retenção do conteúdo aprendido, tudo preparado com muito carinho para seu melhor aproveitamento. Com o material disponibilizado online, você poderá conferir e checar os fatos e fontes de imediato através dos veículos de comunicação virtuais, tornando a ponte entre o estudo desta disciplina tão fluida e a veracidade das informações um caminho certeiro.

Indicamos ainda que siga atento aos veículos de comunicação de sua região, para manter-se sempre atualizado dos principais assuntos do dia a dia.

Acesse: *https://www.editorasolucao.com.br/materiais* Bons estudos!

# **CONHECIMENTOS BÁSICOS SOBRE A ROTINA DO TRA-BALHO, COMPATÍVEL COM A FUNÇÃO;**

A escola é construída diariamente por diferentes atores que são agentes de transformação na vida dos alunos. O monitor escolar é uma das peças fundamentais na jornada educacional, estando presente e acompanhando cada aluno durante a sua trajetória.

Eles conhecem como ninguém a escola e o alunos. E você, conhece realmente os seus monitores e sabe quais são as suas capacidades?

#### *O papel do monitor escolar*

Apesar de ser comum associar o monitor escolar com fiscais que transitam pela escola para garantir a sua segurança, eles devem ser vistos como educadores com funções extremamente importantes, assim como professores, coordenadores e diretor. Confira algumas das suas principais atribuições:

#### *Conhecer os alunos*

O monitor escolar convive com os alunos fora da sala de aula e entende o seu comportamento social. Eles conhecem os costumes de cada um, quais grupos convivem juntos, interesses, atividades favoritas e quais são os conflitos recorrentes.

Uma das suas maiores qualidades deve ser dialogar e conviver com diferentes tipos de personalidades, respeitando e observando. A relação de confiança entre alunos e monitores é uma das mais importantes da escola e garante a boa convivência e segurança.

Os gestores educacionais podem usar o conhecimento do monitor para traçar uma análise de convivência dos alunos e criar estratégias de socialização. Esse direcionamento pode melhorar o aprendizado em sala de aula e ajudar na construção de laços afetivos entre alunos, família e escola.

#### *Solução de conflitos*

Por conhecerem tão bem os alunos, os monitores resolvem mais rapidamente os conflitos e desentendimentos do dia a dia, auxiliando escola e responsáveis a entenderem quais são as maiores